## Autocad 2014 for mac product key and serial number

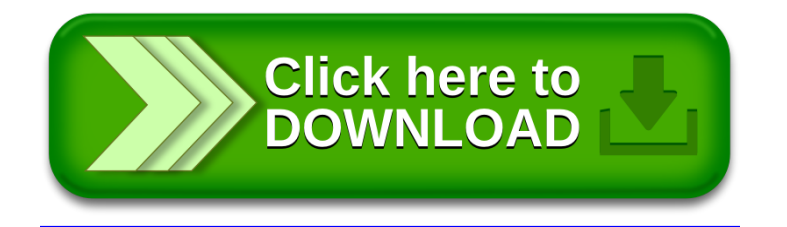